# **ПЕРВОЕ ВЫСШЕЕ ТЕХНИЧЕСКОЕ УЧЕБНОЕ ЗАВЕДЕНИЕ РОССИИ**

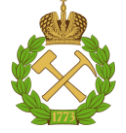

# **МИНИСТЕРСТВО НАУКИ И ВЫСШЕГО ОБРАЗОВАНИЯ РОССИЙСКОЙ ФЕДЕРАЦИИ федеральное государственное бюджетное образовательное учреждение высшего образования САНКТ-ПЕТЕРБУРГСКИЙ ГОРНЫЙ УНИВЕРСИТЕТ**

**СОГЛАСОВАНО**

**УТВЕРЖДАЮ**

**\_\_\_\_\_\_\_\_\_\_\_\_\_\_\_\_\_\_\_\_\_\_**

**Руководитель ОПОП ВО профессор Рогачев М.К.**

\_\_\_\_\_\_\_\_\_\_\_\_\_\_\_\_\_\_\_\_\_\_\_\_\_

**Проректор по образовательной деятельности Д.Г. Петраков**

# **РАБОЧАЯ ПРОГРАММА ДИСЦИПЛИНЫ**

# **МЕТОДОЛОГИЯ ПРОЕКТИРОВАНИЯ В НЕФТЕГАЗОВОЙ ОТРАСЛИ И УПРАВЛЕНИЕ ПРОЕКТАМИ**

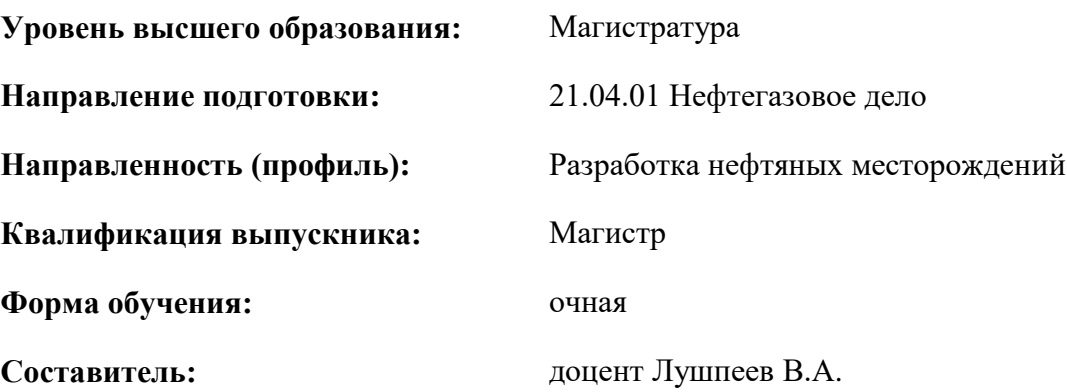

Санкт-Петербург

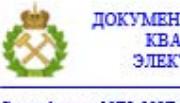

ДОКУМЕНТ ПОДПИСАН УСИЛЕННОЙ КВАЛИФИЦИРОВАННОЙ<br>ЭЛЕКТРОННОЙ ПОДПИСЬЮ

Сертификат: 00F3 503F 985D 6537 76D4 6643 BD9B 6D2D 1C Бертификат: 0023 3031 3031 8 037 7024 0043<br>Владелец: Пашкевич Наталья Владимировна<br>Действителен: с 27.12.2022 по 21.03.2024

**Рабочая программа дисциплины** «Методология проектирования в нефтегазовой отрасли и управление проектами» разработана:

- в соответствии с требованиями ФГОС ВО – магистратура по направлению подготовки «21.04.01 Нефтегазовое дело», утвержденного приказом Минобрнауки России № 97 от 09.02.2018 г.;

- на основании учебного плана магистратуры по направлению подготовки «21.04.01 Нефтегазовое дело» направленность (профиль) «Разработка нефтяных месторождений».

Составитель **Составитель** к.т.н., доцент Лушпеев В.А.

**Рабочая программа рассмотрена и одобрена** на заседании кафедры разработки и эксплуатации нефтяных и газовых месторождений от «5» февраля 2021 г., протокол № 11.

Заведующий кафедрой д.т.н., профессор Рогачев М.К.

#### **Рабочая программа согласована:**

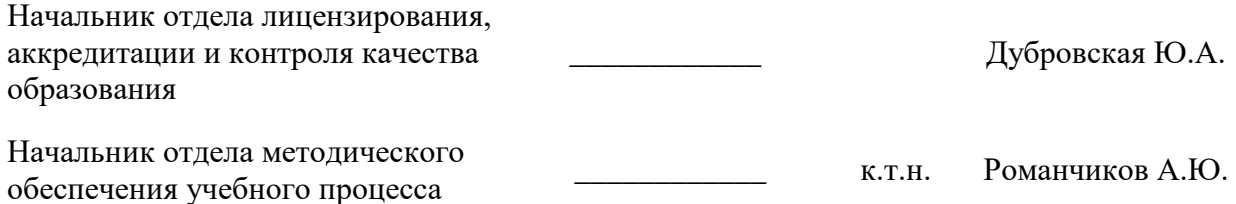

## **1.ЦЕЛИ И ЗАДАЧИ ДИСЦИПЛИНЫ**

Цель дисциплины: - формирование у обучающихся целостного представления о теоретикометодологических и практических аспектах проектирования и управления проектами в нефтегазовой отрасли.

Основные задачи дисциплины:

- ознакомление с основными понятиями проектного подхода и приемами управления проектами;

- изучение классических и современных теорий и методик проектирования нефтяных и газовых месторождений;

- формирование представлений об оценке эффективности управления проектом месторождений углеводородов.

#### **2. МЕСТО ДИСЦИПЛИНЫ В СТРУКТУРЕ ОПОП ВО**

Дисциплина «Методология проектирования в нефтегазовой отрасли и управление проектами» относится к Блок 1. Дисциплины (модули), формируемой участниками образовательных отношений основной профессиональной образовательной программы по направлению подготовки 21.04.01 «Нефтегазовое дело» и изучается во 2 и 3 семестре.

Предшествующими курсами, на которых непосредственно базируется дисциплина «Методология проектирования в нефтегазовой отрасли и управление проектами» являются «Проблемы мирового нефтегазового рынка», «Разработка нефтяных и газовых месторождений».

#### **3. ПЛАНИРУЕМЫЕ РЕЗУЛЬТАТЫ ОБУЧЕНИЯ ПО ДИСЦИПЛИНЕ, СООТНЕСЕННЫЕ С ПЛАНИРУЕМЫМИ РЕЗУЛЬТАТАМИ ОСВОЕНИЯ ОБРАЗОВАТЕЛЬНОЙ ПРОГРАММЫ**

Процесс изучения дисциплины «Методология проектирования в нефтегазовой отрасли и управление проектами» направлен на формирование следующих компетенций:

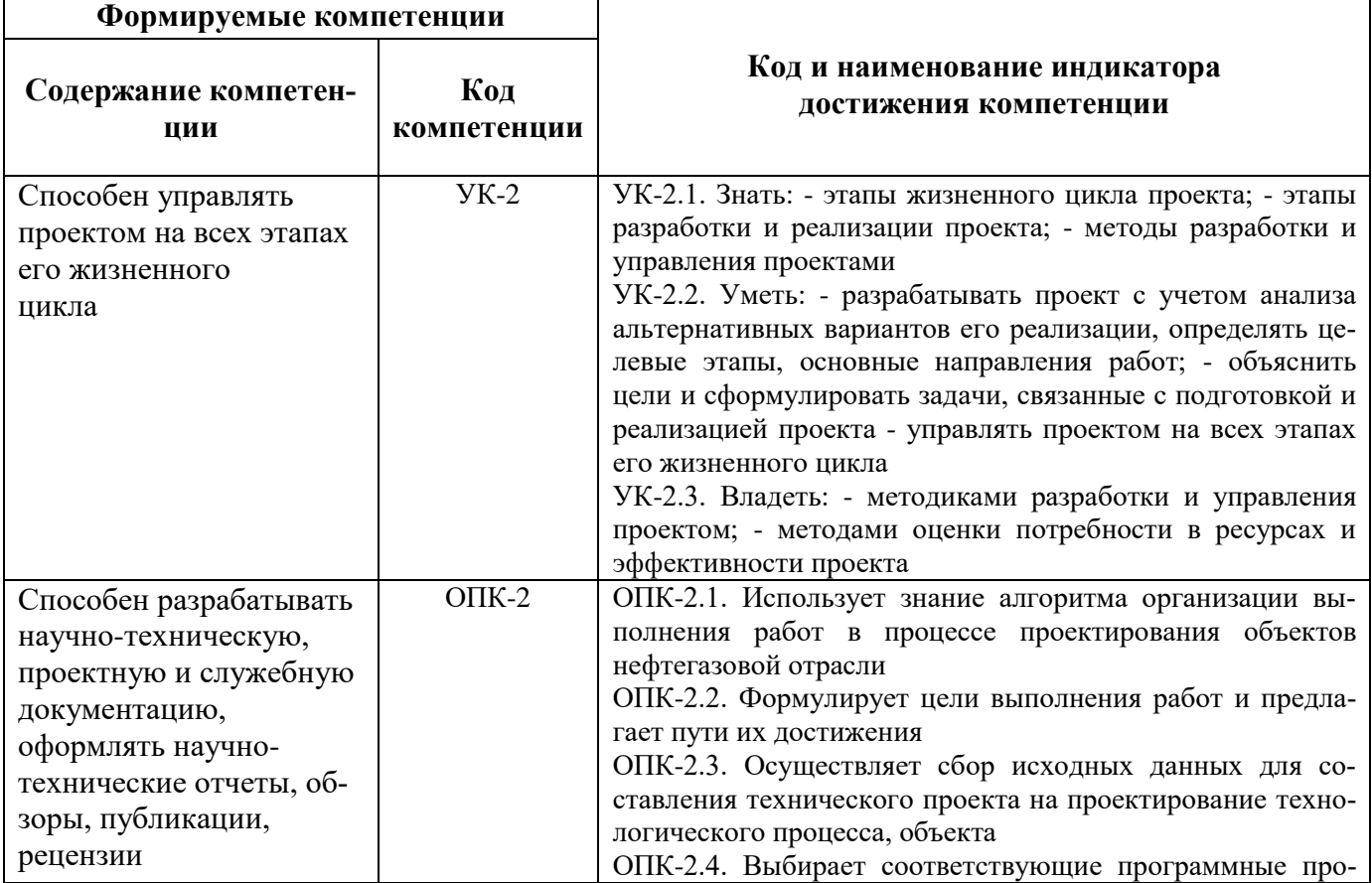

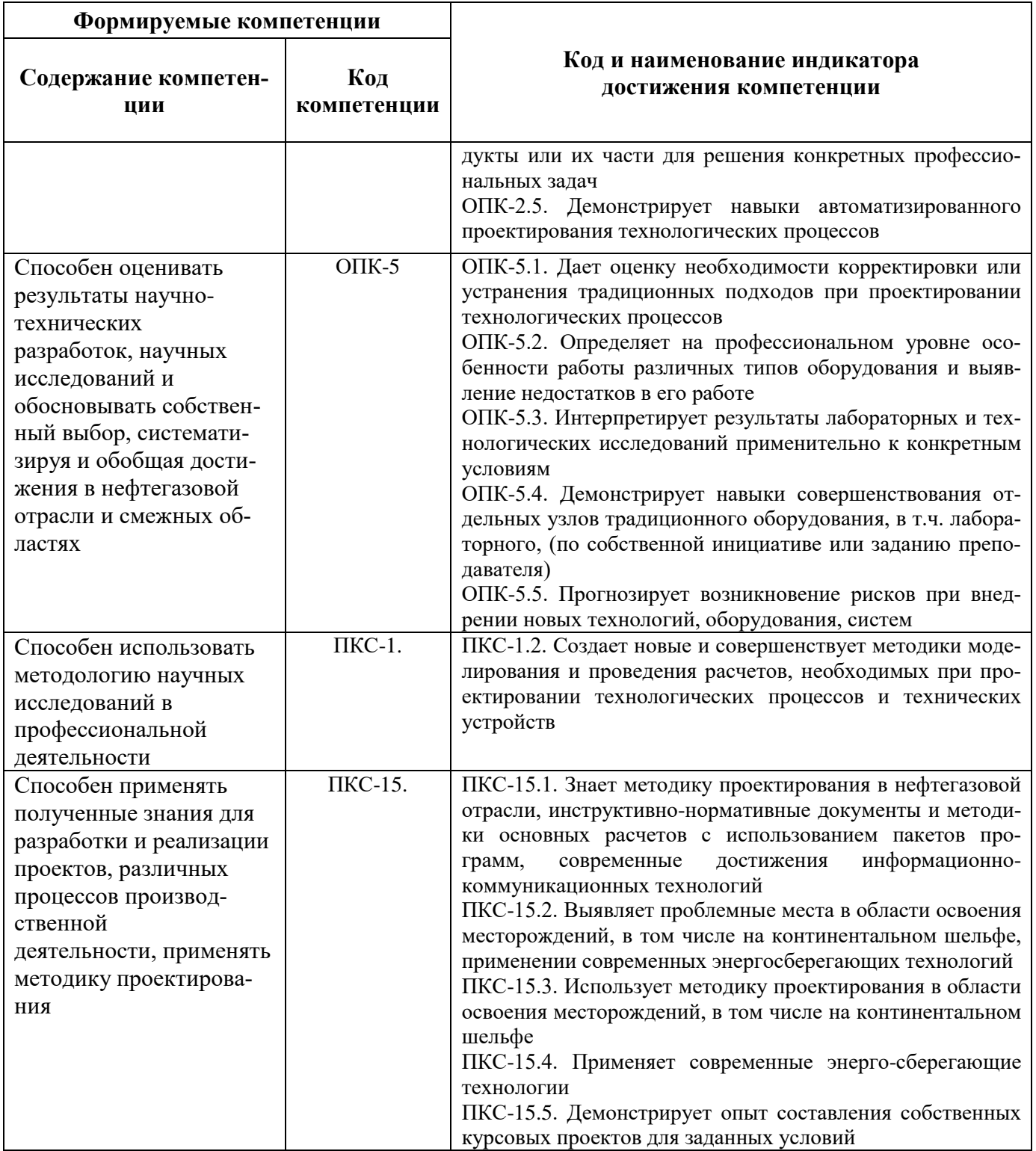

# **4. СТРУКТУРА И СОДЕРЖАНИЕ ДИСЦИПЛИНЫ**

# **4.1. Объем дисциплины и виды учебной работы**

Общая трудоёмкость учебной дисциплины «Методология проектирования в нефтегазовой отрасли и управление проектами» составляет *2* зачётные единицы, *72* ак. часа.

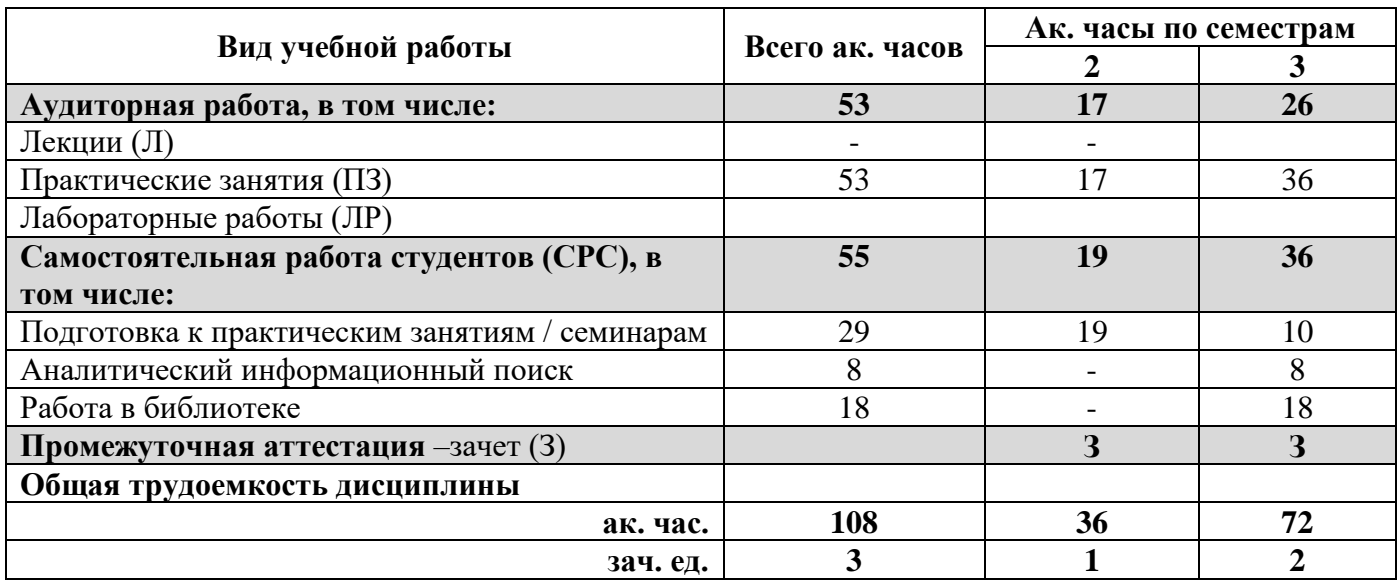

## **4.2. Содержание дисциплины**

Учебным планом предусмотрены практические занятия и самостоятельная работа.

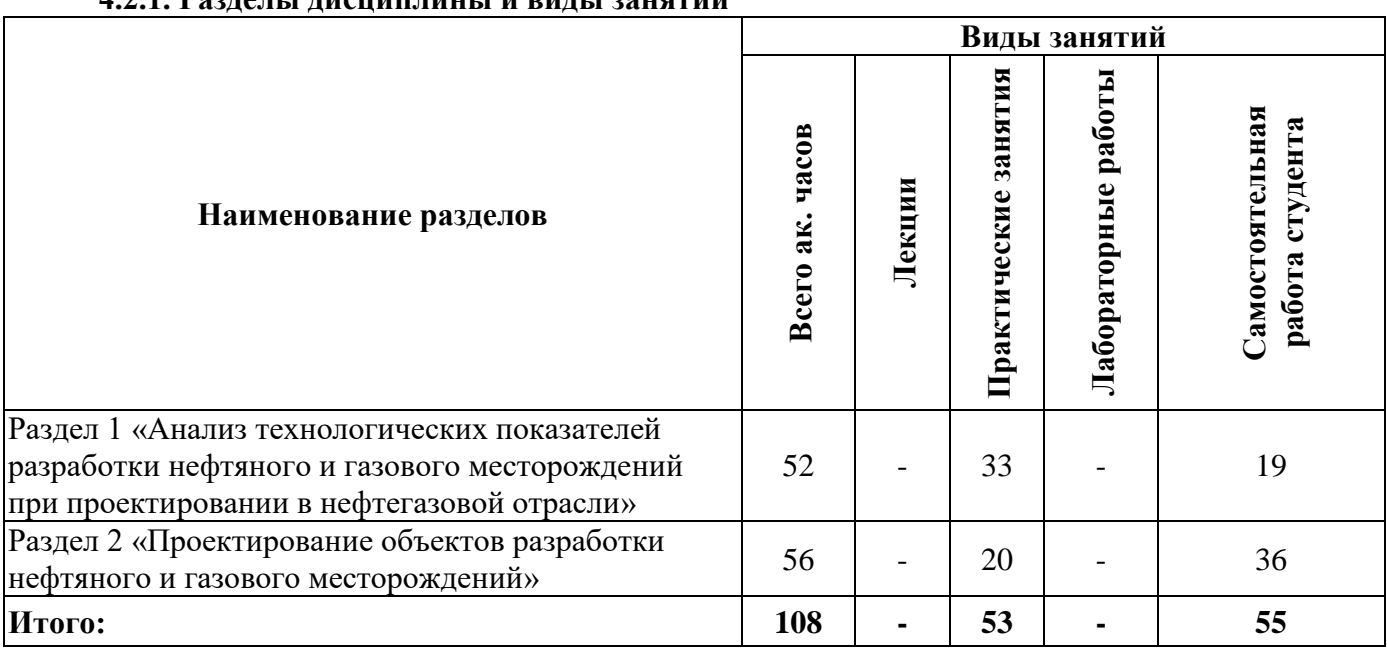

# **4.2.1. Разделы дисциплины и виды занятий**

**4.2.2.Содержание разделов дисциплины** Лекционные занятия не предусмотрены.

#### **4.2.3. Практические занятия**

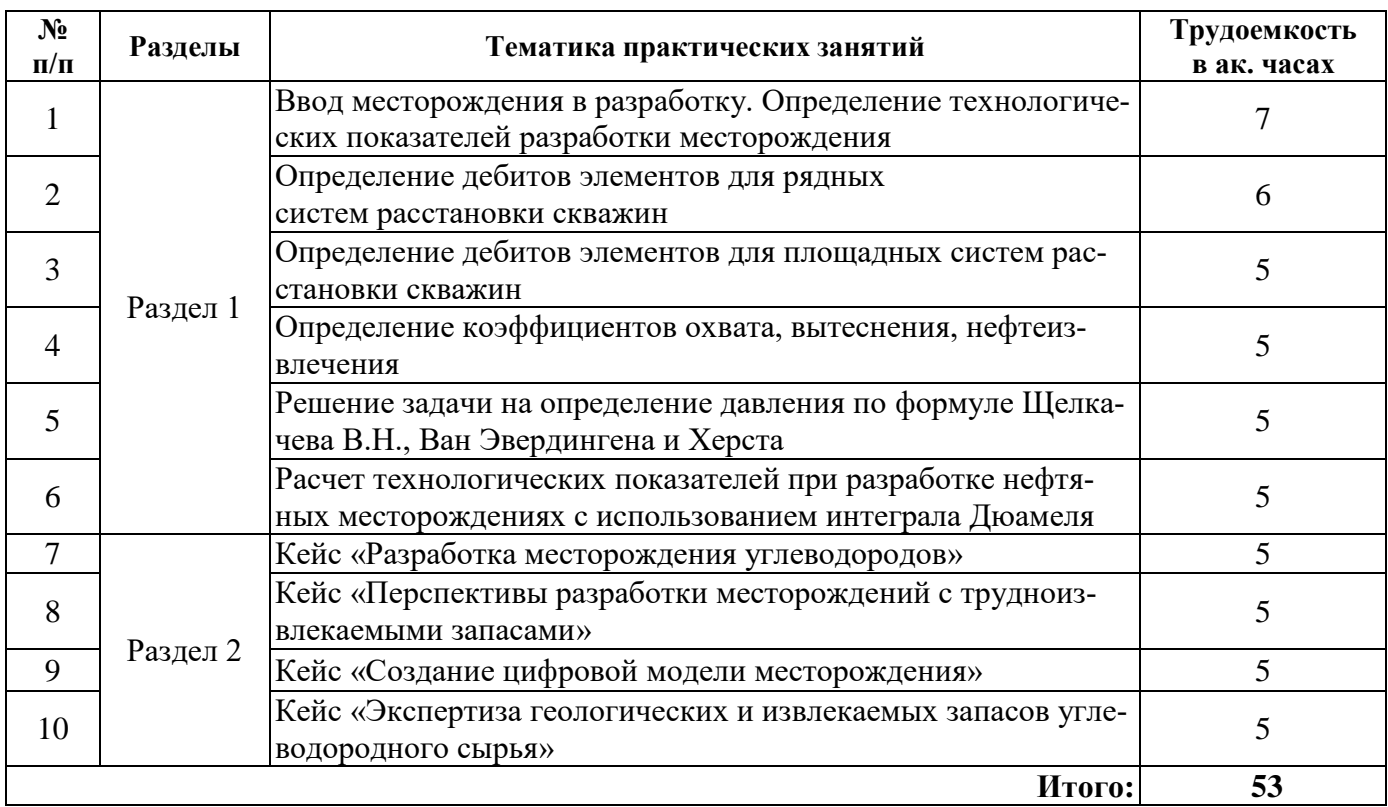

#### **4.2.4. Лабораторные работы**

Лабораторные работы не предусмотрены.

#### **4.2.5. Курсовые работы (проекты)**

Курсовые работы (проекты) не предусмотрены.

#### **5. ОБРАЗОВАТЕЛЬНЫЕ ТЕХНОЛОГИИ**

В ходе обучения применяются:

**Лабораторные работы.** Цели лабораторных занятий:

-углубить и закрепить знания, полученные на лекциях и в процессе самостоятельной работы обучающихся с учебной и научной литературой;

Главным содержанием этого вида учебных занятий является работа каждого обучающегося по овладению практическими умениями и навыками профессиональной деятельности.

**Консультации** (текущая консультация, накануне зачета) является одной из форм руководства учебной работой обучающихся и оказания им помощи в самостоятельном изучении материала дисциплины, в ликвидации имеющихся пробелов в знаниях, задолженностей по текущим занятиям, в подготовке письменных работ (проектов).

Текущие консультации проводятся преподавателем, ведущим занятия в учебной группе, научным руководителем и носят как индивидуальный, так и групповой характер.

**Самостоятельная работа обучающихся** направлена на углубление и закрепление знаний, полученных на лекциях и других занятиях, выработку навыков самостоятельного активного приобретения новых, дополнительных знаний, подготовку к предстоящим учебным занятиям и промежуточному контролю.

# **6. ОЦЕНОЧНЫЕ СРЕДСТВА ДЛЯ ТЕКУЩЕГО КОНТРОЛЯ УСПЕВАЕМОСТИ, ПРОМЕЖУТОЧНОЙ АТТЕСТАЦИИ ПО ИТОГАМ ОСВОЕНИЯ ДИСЦИПЛИНЫ**

*6.1. Оценочные средства для самостоятельной работы и текущего контроля успеваемости*

**Раздел 1. Анализ технологических показателей разработки нефтяного и газового месторождений при проектировании в нефтегазовой отрасли**

1. Основные проектные показатели нефтяного и газового месторождений.

2. Схемы расположения скважин при применении заводнения месторождения.

3. Элементы разработки нефтяного месторождения. Способы выделения элементов системы разработки нефтяного месторождения.

4. Режимы работы нефтяного и газового месторождений.

5. Формула упругого режима.

# **Раздел 2. Проектирование объектов разработки нефтяного и газового месторождений**

- 1. Модели вытеснения нефти водой при упругом режиме нефтяной залежи.
- 2. Уравнение материального баланса.
- 3. Сжимаемость газа, коэффициент сверхсжимаемости.

4. Уравнение состояния идеального и реального газов.

5. Метод характеристик вытеснения для оценки технологической эффективности геологотехнического мероприятия.

# *6.2. Оценочные средства для проведения промежуточной аттестации(зачета) 6.2.1. Примерный перечень вопросов/заданий к зачету(по дисциплине):*

- 1. Какие проектные документы составляются на 1, 2 и 3 этапах и решаются задачи?
- 2. Объемный коэффициент нефти, формула для определения объемногокоэффициента.
- 3. Коэффициент сжимаемости нефти.
- 4. Давление насыщение.
- 5. Критическая температура (Ткр), Критическое давление (Ркр).
- 6. Коэффициент сверхсжимаемости.
- 7. Уравнение идеального газа. Уравнение реального газа.

8. Классификация месторождений по величине извлекаемых запасов нефти и балансовых запасов газа (для нефтяных и газовых месторождений).

9. Методы определения типа залежи: по составу углеводородов и относительной плотности.

- 10. Методы определения типа залежи: по методике Ю.П. Коротаева.
- 11. Модель однородного пласта.
- 12. Модель зонально-неоднородного пласта.
- 13. Модель слоисто-неоднородного пласта.
- 14. Модель трещиноватого пласта.
- 15. Модель поршневого вытеснения.

16. Прерывистость пласта, коэффициент песчанистости, коэффициент расчлененности, коэффициент анизотропии пласта.

- 17. Объемная формула расчета запасов нефти.
- 18. Объемная формула расчета запасов газа.
- 19. Формула Дюпюи для нефтяной скважины. Формула Дюпюи для газовой скважины.
- 20. Формула Джоши расчета дебита для горизонтальной скважины.
- 21. Режимы нефтяной залежи.
- 22. Режимы газовой залежи.
- 23. Элементы разработки.
- 24. Система разработки. Объект разработки.
- 25. Сетка скважин. Параметры сетки скважин.
- 26. Системы заводнения.
- 27. Критерии формирования законтурной системы заводнения.
- 28. Критерии формирования приконтурной системы заводнения.
- 29. Критерии формирования внутриконтурной системы заводнения.
- 30. Критерии формирования площадной системы заводнения.
- 31. Критерии формирования рядной системы заводнения.
- 32. Стадии разработки нефтяного, газового месторождения.

33. Основные проектные показатели. Текущая обводненность. Темп отбора. Отбор от НИЗ.

Текущий КИН. КИН. ВНФ.

- 34. Варианты разработки в ППЭ.
- 35. Варианты разработки в технологической схеме.
- 36. Варианты разработки в проекте разработки.
- 37. Критерии выбора оптимального варианта.

38. Оценка эффективности ГТМ. Кривые падения добычи нефти. Характеристики вытеснения.

- 39. Расчет дополнительной добычи.
- 40. Успешность ГТМ.

# **6.2.2. Примерные тестовые задания к зачету**

# **Вариант 1**

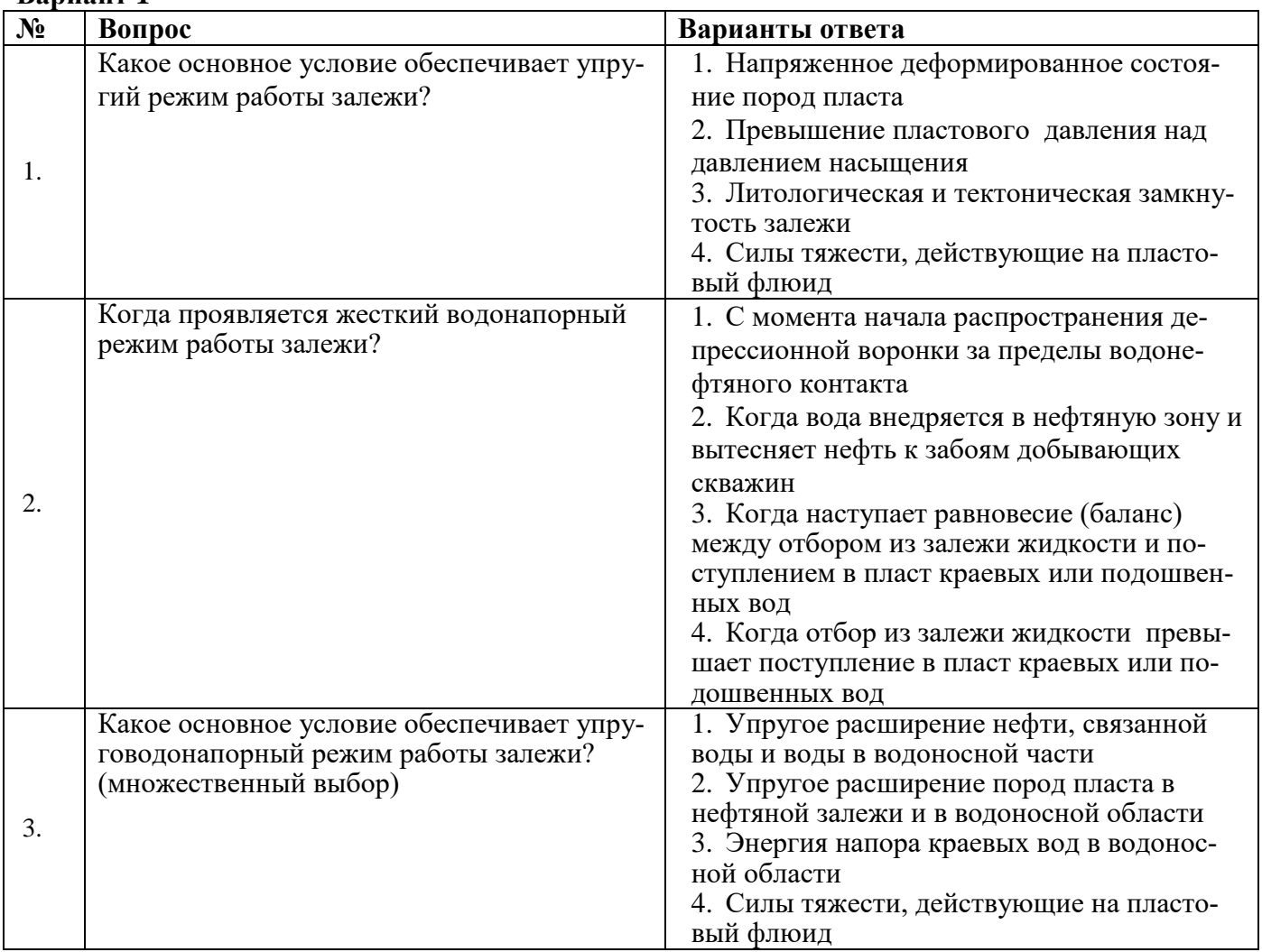

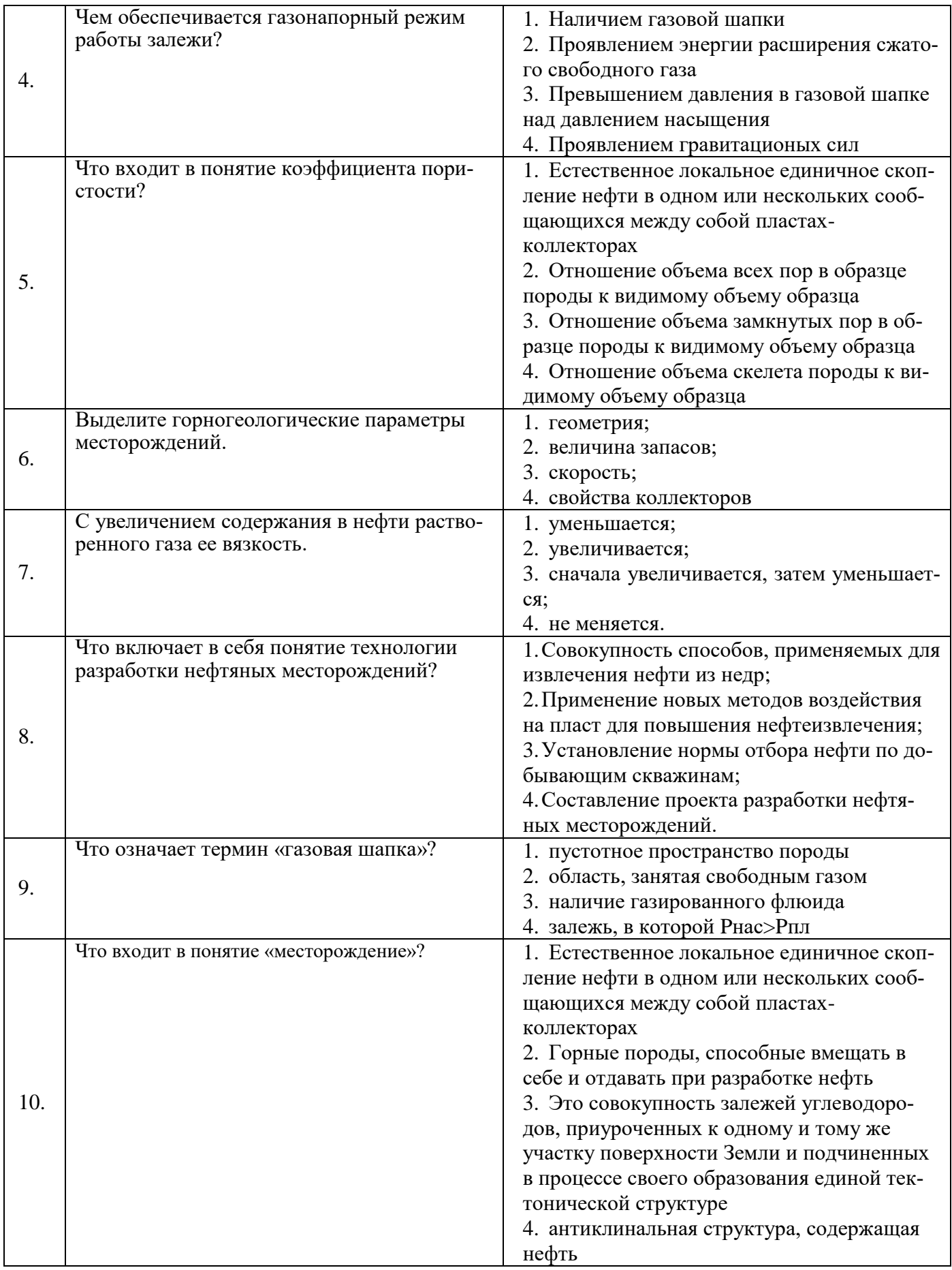

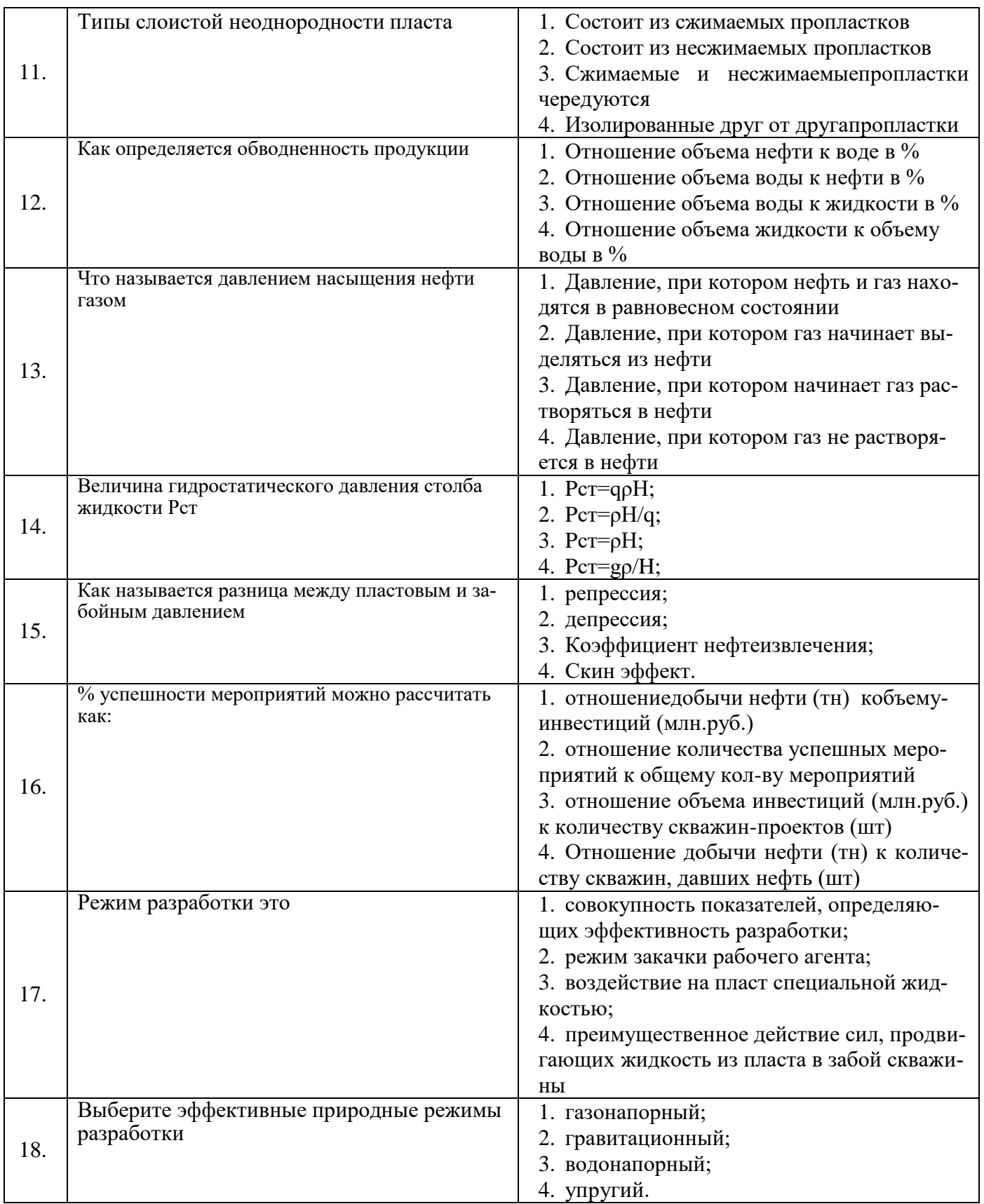

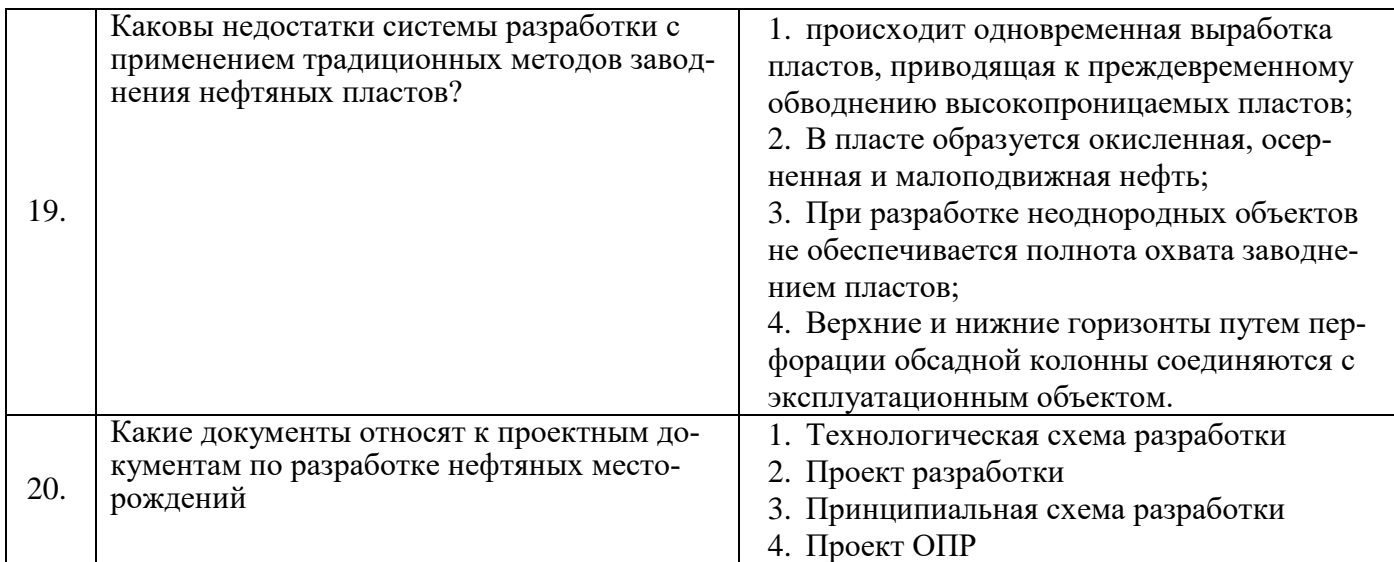

# **Вариант 2**

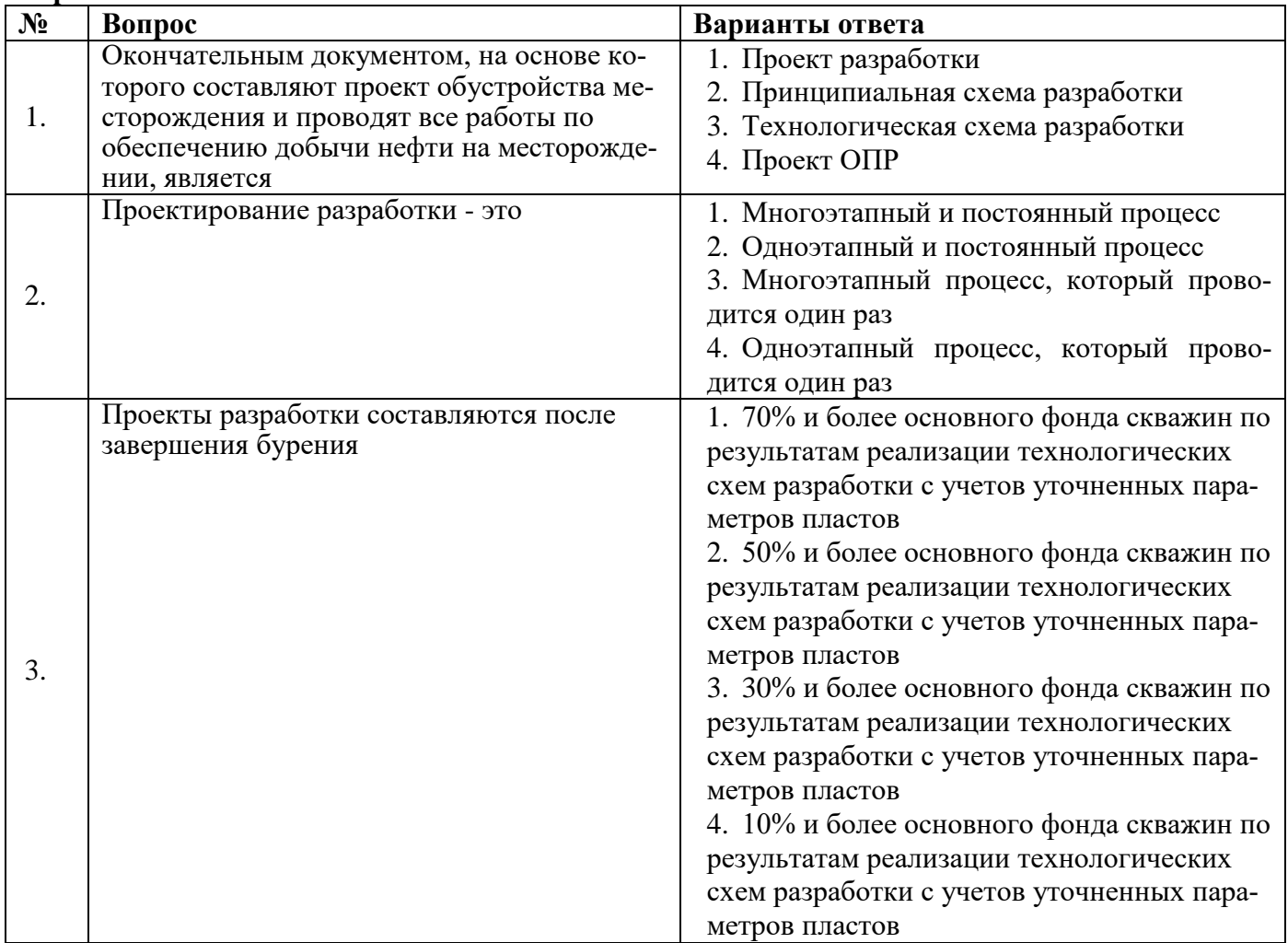

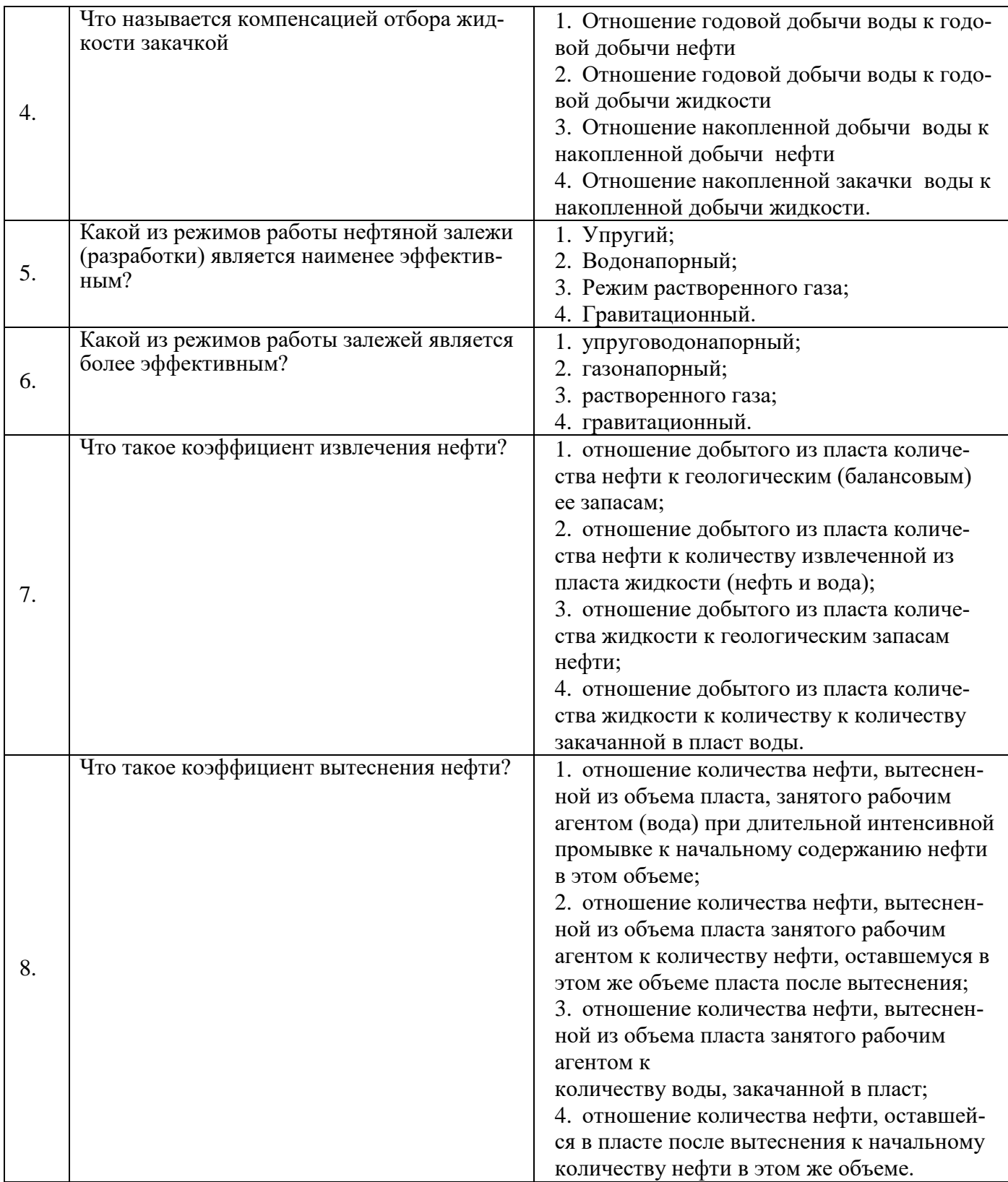

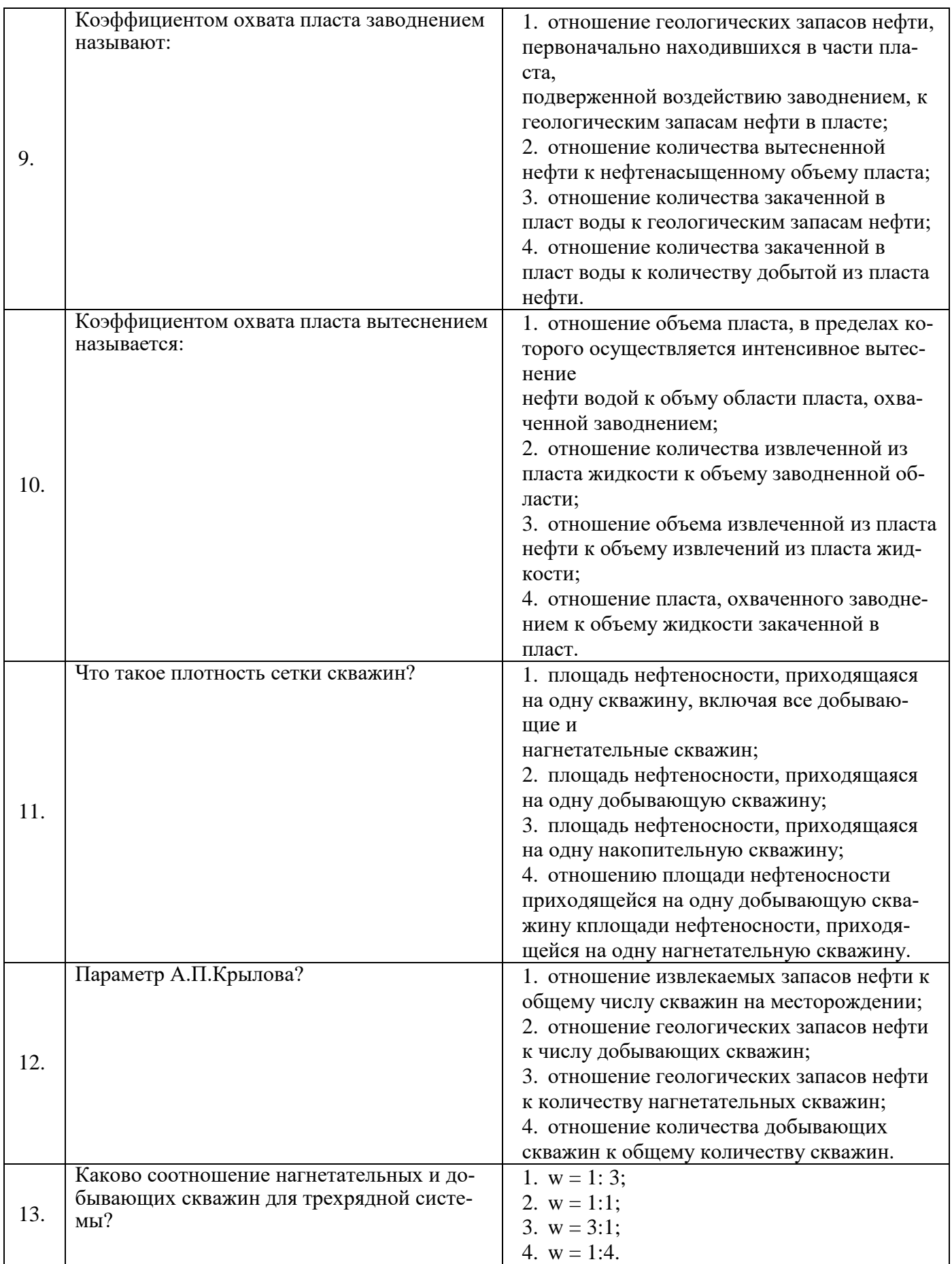

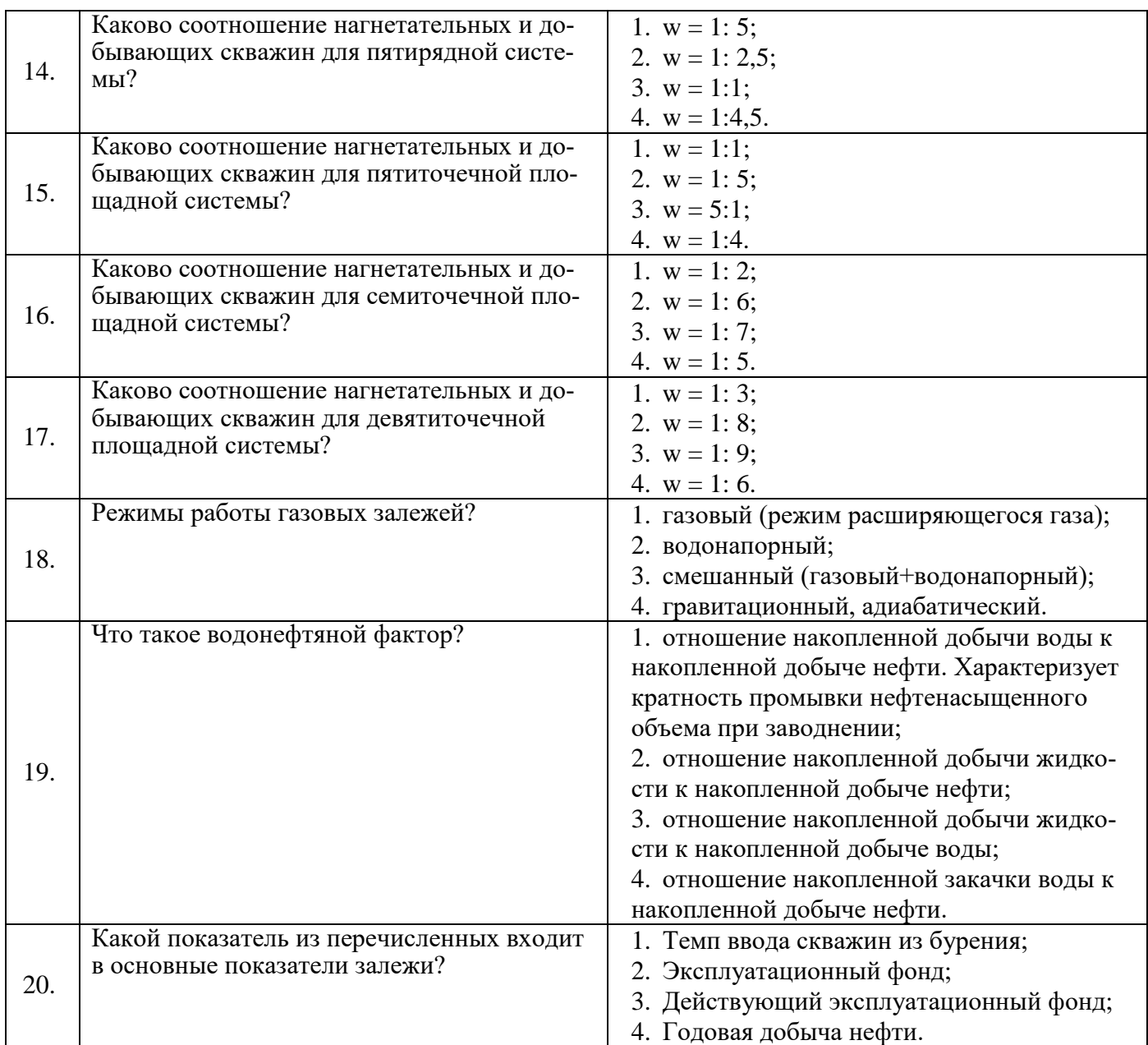

# **Вариант 3**

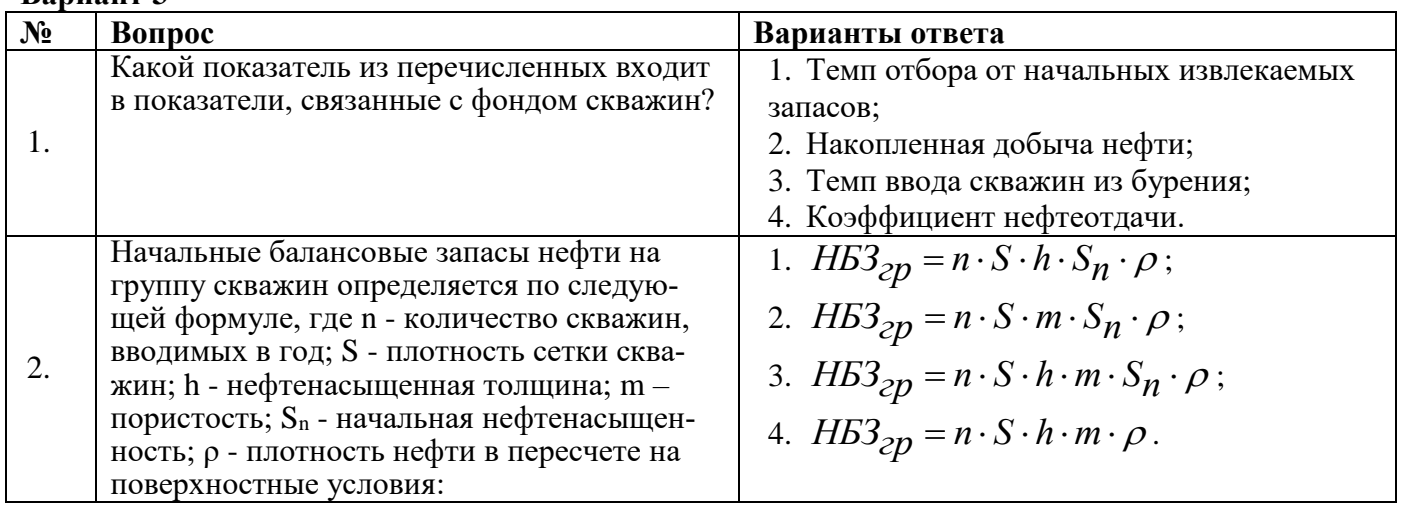

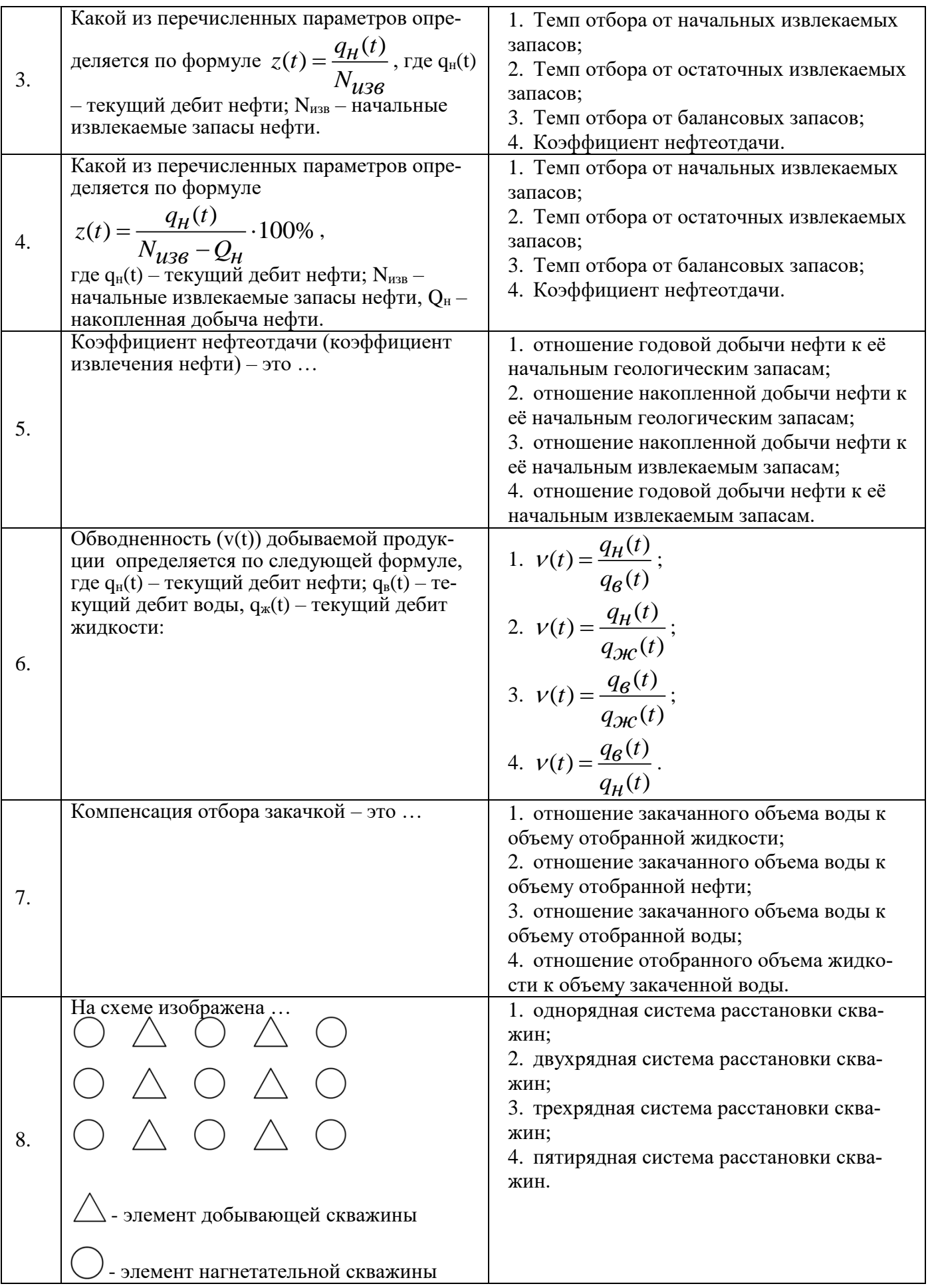

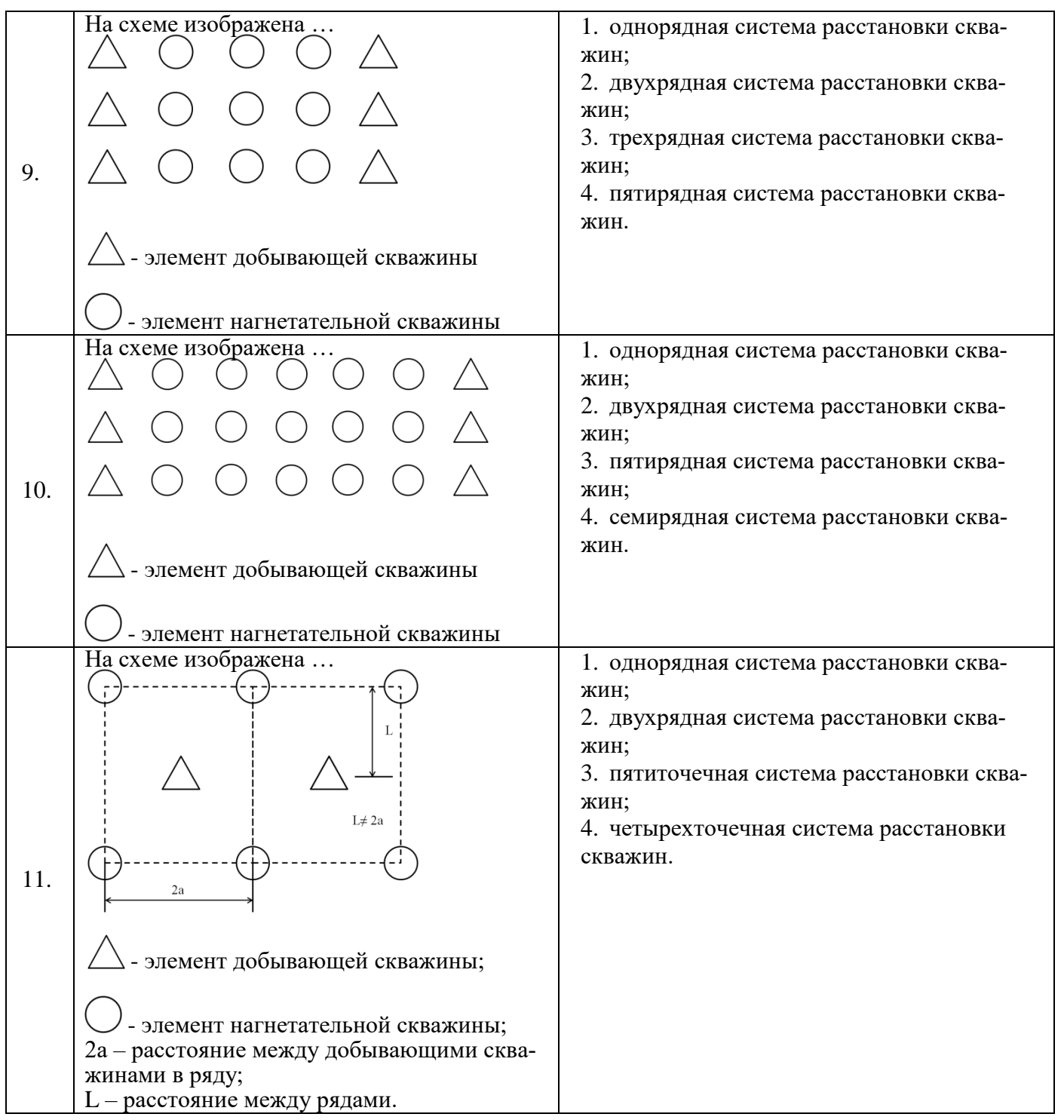

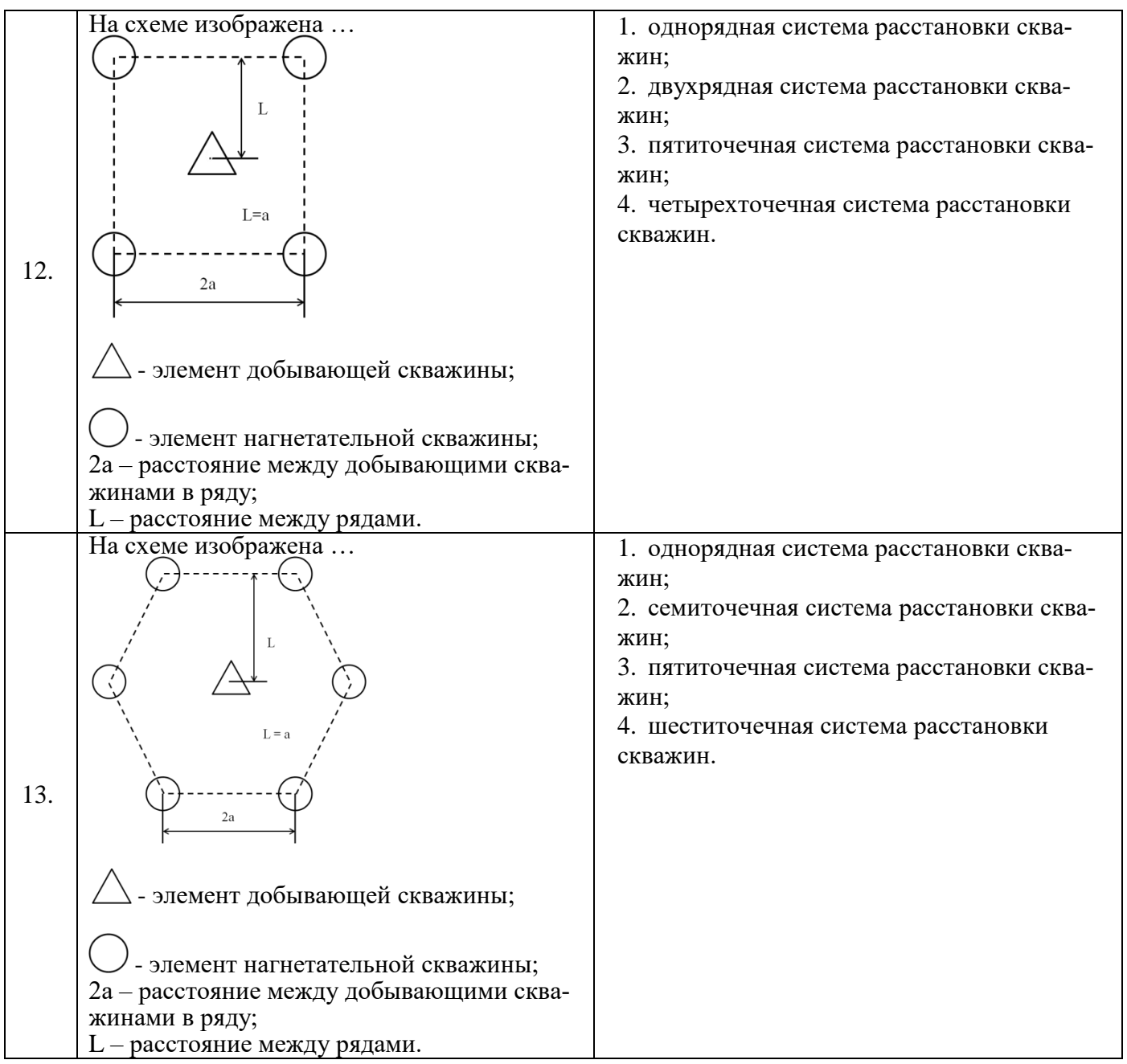

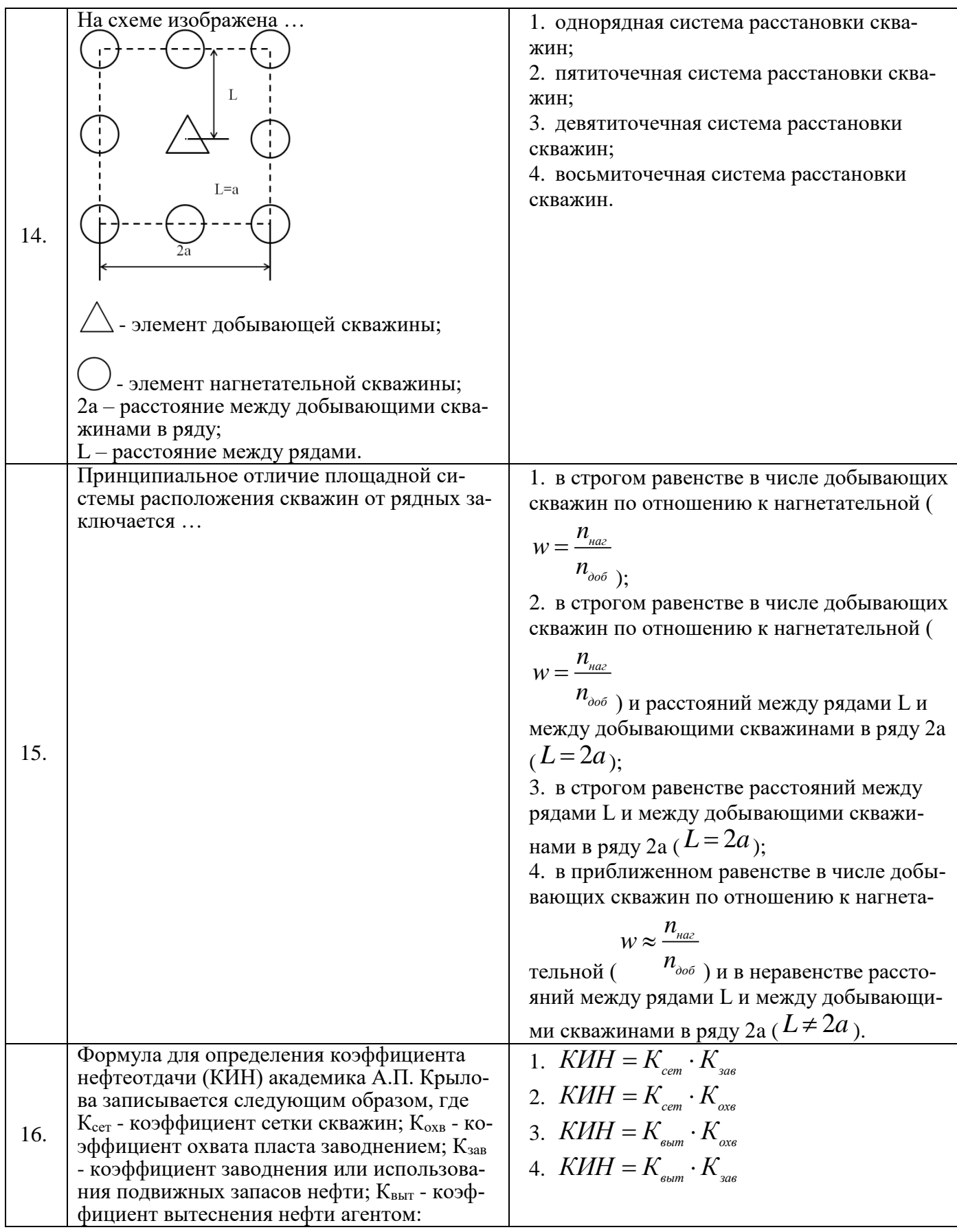

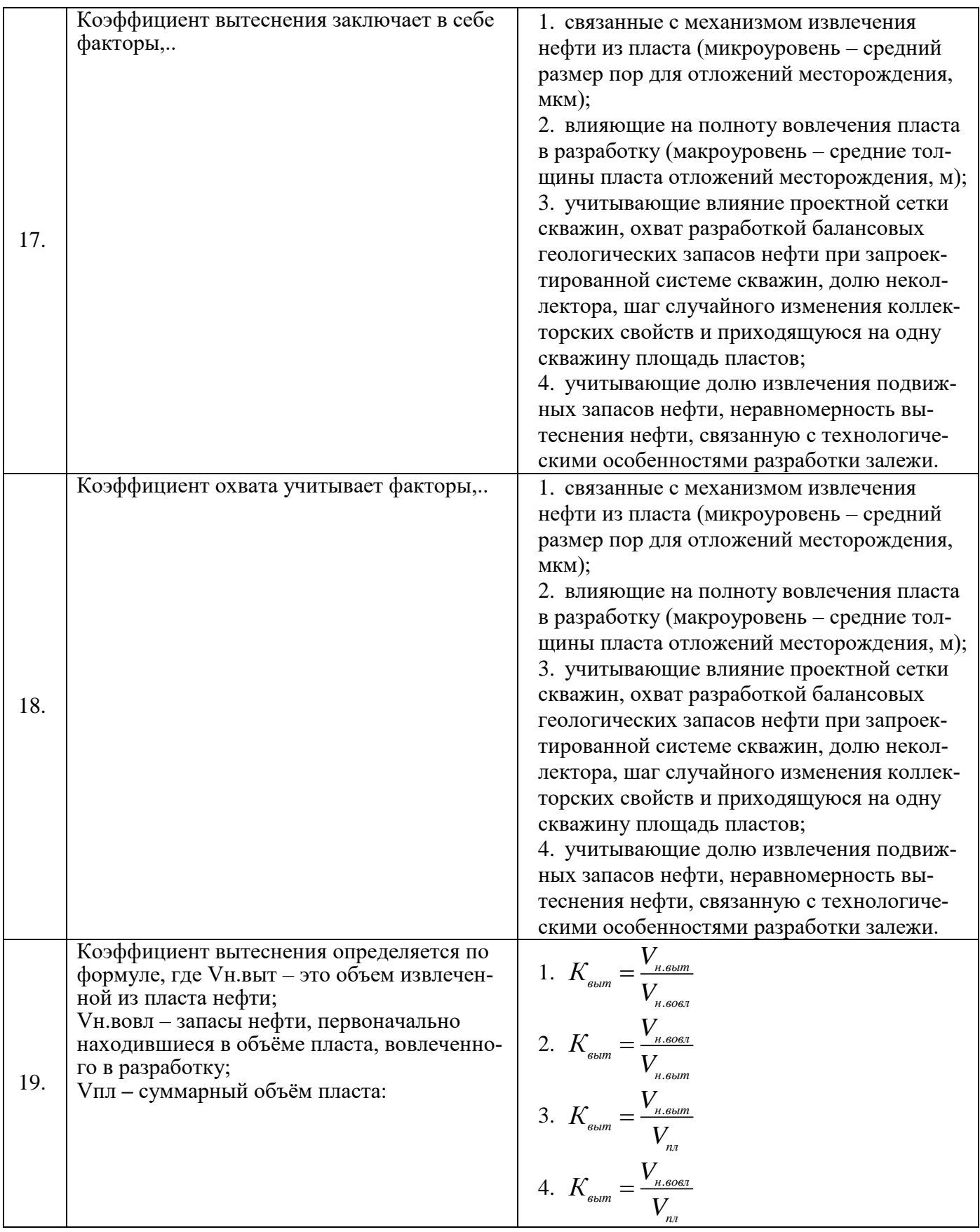

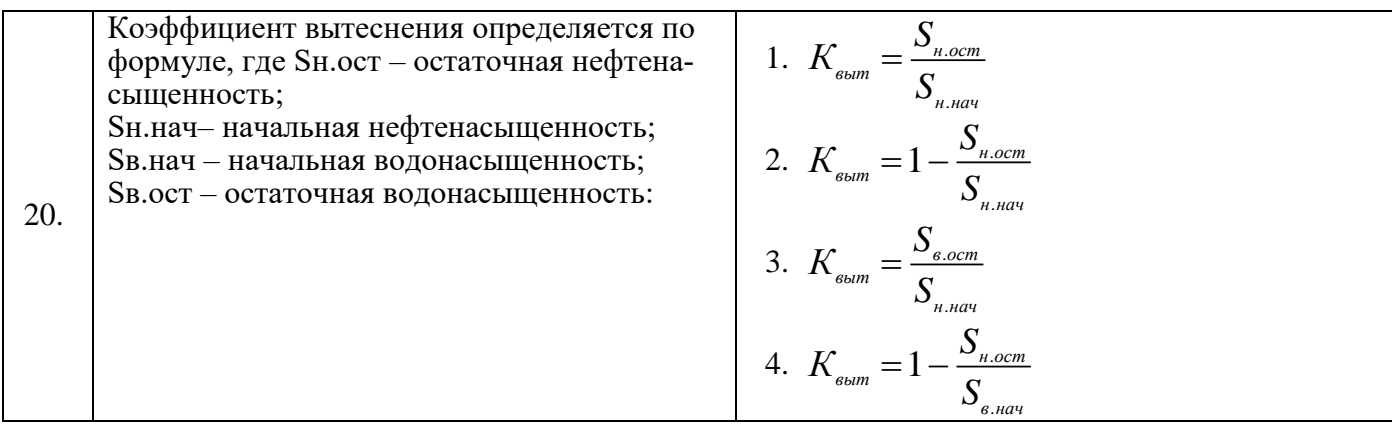

# **6.3. Описание показателей и критериев контроля успеваемости, описание шкал оценивания**

#### **Критерии оценок промежуточной аттестации(зачет)**

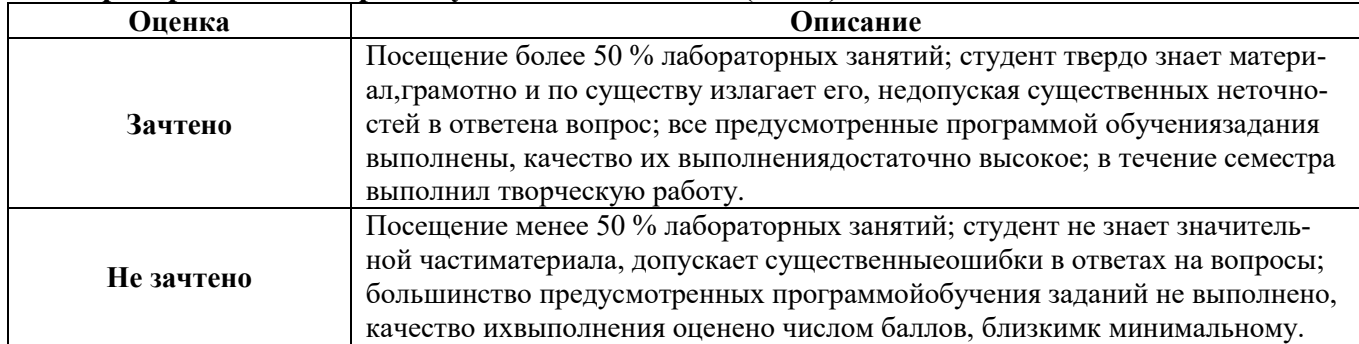

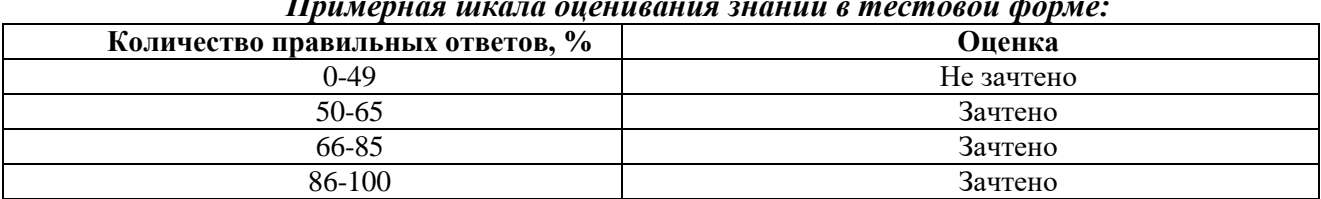

#### *Примерная шкала оценивания знаний в тестовой форме:*

# **7. УЧЕБНО-МЕТОДИЧЕСКОЕ И ИНФОРМАЦИОННОЕ ОБЕСПЕЧЕНИЕ ДИСЦИПЛИНЫ**

# **7.1. Рекомендуемая литература**

# **7.1.1. Основная литература**

1. Алтунин А.Е. Технологические расчеты при управлении процессами нефтегазодобычи в условиях неопределенности [Электронный ресурс] / А.Е. Алтунин, М.В. Семухин, О.Н. Кузяков. – Тюмень: ТюмГНГУ, 2015. – 187 с.

<https://e.lanbook.com/reader/book/91824/#2>

2. Керимов В.Ю. Методология проектирования в нефтегазовой отрасли и управление проектами [Электронный ресурс]: учебное пособие / В.Ю. Керимов, А.Б. Толстов, Р.Н. Мустаев; под ред. проф. А.В. Лобусева. – М.: ИНФРА, 2016. – 123 с.

<http://znanium.com/bookread2.php?book=503102>

3. Краюшкина М.В. Методология проектирования в нефтегазовой отрасли и управление проектами [Электронный ресурс]: учебное пособие. – Ставрополь: Изд-во СКФУ, 2014. – 125 с.

[https://biblioclub.ru/index.php?page=book\\_view\\_red&book\\_id=457398](https://biblioclub.ru/index.php?page=book_view_red&book_id=457398)

4. Кучумов Р.Р. Программно-информационное обеспечение расчетов показателей разработки нефтегазовых месторождений с горизонтальными скважинами [Электронный ресурс] / Р.Р. Кучумов, Р.Я. Кучумов. – Тюмень: ТюмГНГУ, 2011. – 252 с.

<https://e.lanbook.com/reader/book/28306/#2>

5. Петраков Д.Г. Разработка нефтяных и газовых месторождений [Электронный ресурс]: Учебник / Д.Г. Петраков, Д.В. Мардашов, А.В. Максютин / Национальный минерально-сырьевой университет «Горный». СПб, 2016. – 526 с.

<http://www.bibliocomplectator.ru/book/&id=71703>

#### **7.1.2. Дополнительная литература**

1.Об утверждении правил разработки месторождений углеводородного сырья (Приказ Минприроды РФ от 14.06.2016г. №356).

<https://minjust.consultant.ru/documents/20393>

2.Классификацией запасов и ресурсов нефти и горючих газов (Приказ Минприроды РФ от  $01.11.2013$ г. № 477).

<http://legalacts.ru/doc/prikaz-minprirody-rossii-ot-01112013-n-477/>

3. Сизов В.Ф. Управление разработкой залежей нефти с трудноизвлекаемыми запасами [Электронный ресурс]: учебное пособие. – Ставрополь: изд-во СКФУ, 2014. – 136 с.

[http://biblioclub.ru/index.php?page=book\\_view\\_red&book\\_id=457629](http://biblioclub.ru/index.php?page=book_view_red&book_id=457629)

#### **7.1.3. Учебно-методическое обеспечение**

1. Классификацией запасов и ресурсов нефти и горючих газов. ЕСОЭН. 2018 г. <http://legalacts.ru/doc/prikaz-minprirody-rossii-ot-01112013-n-477/>

2. Методология проектирования в нефтегазовой отрасли и управление проектами: Методические указания для проведения лабораторных занятий [Электронный ресурс] / Санкт-Петербургский горный университет. Сост.: И.Р. Раупов. СПб, 2018. 63 с.

3. Методология проектирования в нефтегазовой отрасли и управление проектами: Методические указания для самостоятельной работы студентов [Электронный ресурс] / Санкт-Петербургский горный университет. Сост.: И.Р. Раупов. СПб, 2018. 26 с.

#### **7.2. Базы данных, электронно-библиотечные системы, информационно-справочные и поисковые системы**

1. Европейская цифровая библиотека Europeana:<http://www.europeana.eu/portal>

2. Информационно-издательский центр по геологии и недропользованию Министерства природных ресурсов и экологии Российской Федерации - ООО "ГЕОИНФОРММАРК" <http://www.geoinform.ru/>

3. Информационно-аналитический центр «Минерал» - <http://www.mineral.ru/>

4. КонсультантПлюс: справочно - поисковая система [Электронный ресурс]. www.consultant.ru/.

5. Мировая цифровая библиотека: http://wdl.org/ru

6. Научная электронная библиотека «Scopus» https://www.scopus.com

7. Научная электронная библиотека ScienceDirect: http://www.sciencedirect.com

8. Научная электронная библиотека «eLIBRARY»:<https://elibrary.ru/>

https://e.lanbook.com/books.

9. Поисковые системы Yandex, Rambler, Yahoo и др.

10. Система ГАРАНТ: электронный периодический справочник [Электронный ресурс] www.garant.ru/.

11. Термические константы веществ. Электронная база данных,

http://www.chem.msu.su/cgibin/tkv.pl

12. Электронно-библиотечная система издательского центра «Лань»

13. Электронная библиотека Российской Государственной Библиотеки (РГБ):

14. Электронная библиотека учебников: http://studentam.net

15. Электронно-библиотечная система «ЭБС ЮРАЙТ» www.biblio-online.ru.

16. Электронная библиотечная система «Национальный цифровой ресурс «Руконт»». http://rucont.ru/

17. Электронно-библиотечная система http://www.sciteclibrary.ru/

#### **8. МАТЕРИАЛЬНО-ТЕХНИЧЕСКОЕ ОБЕСПЕЧЕНИЕ ДИСЦИПЛИНЫ**

#### **8.1. Материально-техническое оснащение аудиторий:**

#### **Аудитории для проведения практических занятий.**

Лаборатория оснащена специальным программным обеспечением, необходимым для выполнения лабораторных работ по дисциплине «Методология проектирования в нефтегазовой отрасли и управление проектами».

15 посадочных мест

Оснащенность: Мультимедийный проектор – 1 шт; доска интерактивная Polyvision eno 2610A - 1 шт; стол для конференций – 2 шт; стол преподавателя – 2 шт; стул – 25 шт; АРМ преподавателя ПК (системный блок, монитор) – 1 шт. (возможность доступа к сети «Интернет»); принтер – 1 шт; АРМ студента ПК (системный блок, монитор) – 15 шт. (возможность подключения к сети «Интернет»); стол компьютерный – 15шт; Комплекс программно-аппаратный по трехмерной модели нефтегазового пласта – 1 шт; комплект программно-сетевых тренажеров по направлению «Нефтегазовое дело» - 1 шт; Программно-тренажерный комплекс по направлению «Нефтегазовое дело» - 1 шт; Комплекс учебных программных тренажеров «Нефтегазопромысловое оборудование» - 1шт; Программный комплекс tNavigator – 1шт;кондиционер мобильный Electrolux EACM-14ES/FI/N3 – 1 шт; видеопрезентер Elmo P-30S – 1 шт; коммутатор управляевый сетевой HP ProCurve 2510 – 1 шт; комплекс диагностический для нефтяных скважин, переносной – 1 шт; масштабатор Kramer VP-720xl – 1 шт; микрофон МД99 – 1 шт; рекордер DVD LG HDR899 – 1 шт; система видеоконференции Polycom HDX8002 XL – 1 шт; Сканер Epson Perfestion 2580 Photo A4 – 1 шт; шкаф витрина 18 спец (алюм.рамка) – 2 шт; тумба – 1 ш; аудиовизуальный комплекс – 1 шт.

Переченьлицензионногопрограммногообеспечения: Microsoft Windows XP Professional, Microsoft Open License 16020041 от 23.01.2003, Microsoft Open License 16581753 от 03.07.2003, Microsoft Open License 16396212 от 15.05.2003, Microsoft Open License 16735777 от 22.08.2003, ГК № 797-09/09 от 14.09.09 «На поставку компьютерного оборудования», ГК № 1200-12/09 от 10.12.09 «На поставку компьютерного оборудования», ГК № 1246-12/08 от 18.12.08 «На поставку компьютерного оборудования и программного обеспечения», ГК № 1196-12/08 от 02.12.2008 «На поставку программного обеспечения» Microsoft Open License 45369730 от 16.04.2009, ГК №1371- 12/10 от 06.12.2010 «Комплекс программного обеспечения», ГК 535-06/11 от 27.06.2011 «Комплект программно-сетевых тренажеров по направлению «Нефтегазовое дело», ГК 285-05/12 от 10.05.2012 «Программно-тренажерный комплекс по направлению «Нефтегазовое дело», ГК 777-09/13 от 2.09.2013 «Комплекс учебных программных тренажеров «Нефтегазопромысловое оборудование», Лицензионный договор № 10/РфД-17 «Программный комплекс tNavigator».

#### **8.2. Помещения для самостоятельной работы:**

1. Оснащенность помещения для самостоятельной работы: 13 посадочных мест. Стул – 25 шт., стол – 2 шт., стол компьютерный – 13 шт., шкаф – 2 шт., доска аудиторная маркерная – 1 шт., АРМ учебное ПК (монитор + системный блок) – 14 шт. Доступ к сети «Интернет», в электронную информационно-образовательную среду Университета.

Перечень лицензионного программного обеспечения: Microsoft Windows 7 Professional:ГК № 1464-12/10 от 15.12.10 «На поставку компьютерного оборудования» ГК № 959-09/10 от 22.09.10 «На поставку компьютерной техники» (обслуживание до 2020 года) ГК № 447-06/11 от 06.06.11 «На поставку оборудования» ГК № 984-12/11 от 14.12.11 «На поставку оборудования», Договор № 1105-12/11 от 28.12.2011 «На поставку компьютерного оборудования», Договор № 1106-12/11 от 28.12.2011 «На поставку компьютерного оборудования» ГК № 671-08/12 от 20.08.2012 «На по-

ставку продукции», Microsoft Open License 60799400 от 20.08.2012, Microsoft Open License 48358058 от 11.04.2011, Microsoft Open License 49487710 от 20.12.2011, Microsoft Open License 49379550 от 29.11.2011,

Microsoft Office 2010 Standard: Microsoft Open License 60799400 от 20.08.2012, Microsoft Open License 60853086 от 31.08.2012.

Kaspersky antivirus 6.0.4.142

2. Оснащенность помещения для самостоятельной работы: 17 посадочных мест. Доска для письма маркером – 1 шт., рабочие места студентов, оборудованные ПК с доступом в сеть университета – 17 шт., мультимедийный проектор – 1 шт., АРМ преподавателя для работы с мультимедиа – 1 шт. (системный блок, мониторы – 2 шт.), стол – 18 шт., стул – 18 шт. Доступ к сети «Интернет», в электронную информационно-образовательную среду Университета.

Перечень лицензионного программного обеспечения: Операционная система Microsoft Windows XP Professional ГК №797-09/09 от 14.09.09 «На поставку компьютерного оборудования».

Операционная система Microsoft Windows 7 Professional Microsoft Open License 49379550 от 29.11.2011.

Microsoft Office 2007 Standard Microsoft Open License 42620959 от 20.08.2007.

3. Оснащенность помещения для самостоятельной работы: 16 посадочных мест. Стол компьютерный для студентов (тип 4) - 3 шт., стол компьютерный для студентов (тип 6) – 2 шт., стол компьютерный для студентов (тип 7) – 1 шт., кресло преподавателя (сетка, цвет черный) – 17 шт., доска напольная мобильная белая магнитно-маркерная «Magnetoplan» 1800мм×1200мм - 1 шт., моноблок Lenovo M93Z Intel Q87 – 17 шт., плакат – 5 шт. Доступ к сети «Интернет», в электронную информационно-образовательную среду Университета.

Перечень лицензионного программного обеспечения: Microsoft Windows 7 Professional: Microsoft Open License 49379550 от 29.11.2011.

Microsoft Office 2007 Professional Plus: Microsoft Open License 46431107 от 22.01.2010.

CorelDRAW Graphics Suite X5 Договор №559-06/10 от 15.06.2010 «На поставку программного обеспечения».

Autodesk product: Building Design Suite Ultimate 2016, product Key: 766H1

Cisco Packet Tracer 7.1 (свободно распространяемое ПО), Quantum GIS (свободно распространяемое ПО), Python (свободно распространяемое ПО), R (свободно распространяемое ПО), Rstudio (свободно распространяемое ПО), SMath Studio (свободно распространяемое ПО), GNU Octave (свободно распространяемое ПО), Scilab (свободно распространяемое ПО).

#### **8.3. Помещения для хранения и профилактического обслуживания оборудования:**

1. Центр новых информационных технологий и средств обучения:

Оснащенность: персональный компьютер – 2 шт. (доступ к сети «Интернет»), монитор – 4 шт., сетевой накопитель – 1 шт., источник бесперебойного питания – 2 шт., телевизор плазменный Panasonic – 1 шт., точка Wi-Fi – 1 шт., паяльная станция – 2 шт., дрель – 5 шт., перфоратор – 3 шт., набор инструмента – 4 шт., тестер компьютерной сети – 3 шт., баллон со сжатым газом – 1 шт., паста теплопроводная – 1 шт., пылесос – 1 шт., радиостанция – 2 шт., стол – 4 шт., тумба на колесиках – 1 шт., подставка на колесиках – 1 шт., шкаф – 5 шт., кресло – 2 шт., лестница Alve – 1 шт.

Перечень лицензионного программного обеспечения: Microsoft Windows 7 Professional (Лицензионное соглашение Microsoft Open License 60799400 от 20.08.2012)

Microsoft Office 2010 Professional Plus (Лицензионное соглашение Microsoft Open License 60799400 от 20.08.2012)

Антивирусное программное обеспечение Kaspersky Endpoint Security (Договор № Д810(223)-12/17 от 11.12.17)

2. Центр новых информационных технологий и средств обучения:

Оснащенность: стол – 5 шт., стул – 2 шт., кресло – 2 шт., шкаф – 2 шт., персональный компьютер – 2 шт. (доступ к сети «Интернет»), монитор – 2 шт., МФУ – 1 шт., тестер компьютерной сети – 1 шт., баллон со сжатым газом – 1 шт., шуруповерт – 1 шт.

Перечень лицензионного программного обеспечения: Microsoft Windows 7 Professional (Лицензионное соглашение Microsoft Open License 60799400 от 20.08.2012)

Microsoft Office 2007 Professional Plus (Лицензионное соглашение Microsoft Open License 46431107 от 22.01.2010)

Антивирусное программное обеспечение Kaspersky Endpoint Security (Договор № Д810(223)-12/17 от 11.12.17)

3. Центр новых информационных технологий и средств обучения:

Оснащенность: стол – 2 шт., стулья – 4 шт., кресло – 1 шт., шкаф – 2 шт., персональный компьютер – 1 шт. (доступ к сети «Интернет»), веб-камера Logitech HD C510 – 1 шт., колонки Logitech – 1 шт., тестер компьютерной сети – 1 шт., дрель – 1 шт., телефон – 1 шт., набор ручных инструментов – 1 шт.

Перечень лицензионного программного обеспечения: Microsoft Windows 7 Professional (Лицензионное соглашение Microsoft Open License 48358058 от 11.04.2011)

Microsoft Office 2007 Professional Plus (Лицензионное соглашение Microsoft Open License 46431107 от 22.01.2010)

Антивирусное программное обеспечение Kaspersky Endpoint Security (Договор № Д810(223)- 12/17 от 11.12.17).

# **8.4. Лицензионное программное обеспечение:**

1. Microsoft Windows 8 Professional (договор бессрочный ГК № 875-09/13 от 30.09.2013 «На поставку компьютерной техники»).

2. Microsoft Office 2007 Standard (договор бессрочный Microsoft Open License 42620959 от 20.08.2007).